## **Solution Sheet**

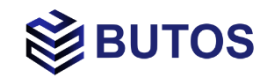

smart **GDPR** 

#### Business Context

GDPR governance can be applied to meet data management challenges such as consent and right to be forgotten (GDPR §3, and §1, Article 30). – our product is supporting companies to eliminate data and records of a person highly automated!

The GDPR/DSG policies force all companies, that holding personal data of data subjects, to get to work immediately. Fines are 4% of annual global turnover or 20 Mio EUR. Unfortunately, many enterprise organizations address compliance tactically, using spreadsheets and employ lots of manual processing – but such an approach will fail for future. Regulatory compliance is hardly ever "one and done" – GDPR/DSG will change.

Organization will need to document how their implementations are working - e.g. which personal data do they have, what's the purpose, who is the owner, what are the retentions?

#### And most important, how is the procedure managed, controlled and documented to delete records.

- Centralized orchestration
- Automated approach
- Dynamic adaption
- Flexible transaction sequences
- ✓ Data quality checks
- Workflows and lifecycle management

#### **About Butos:**

Provides compliance and process consulting, out of the box business solutions and implementation services based on requirements of international enterprises.

#### **Partner of Tibco:**

Leading provider of analytical and data management tools since years (rated by Gartner).

Release Reference: smart.GDPR-R1.0.x April 2018 – Butos AG ©

### **Solution Vision**

Centralized compliance orchestration with smartGDPR is designed to solve all this in a complex enterprise environment highly efficient and guarantees to be GDPR/DSG compliant with 100% traceability. But not only that, the use of the smart.Engine also allows adjustments by configuration at any time, which are also logged.

With the smart.GDPR module all major requirements of the GDPR law, such us

- Consent Management Art 6&7
- Right of access Art. 15
- Right to be forgotten  $-$  Art 17
- Report processing activities  $-$  Art. 30
- Data breach reporting Art. 33

can be implemented by using the GDPR components:

- Personal Data Investigator (PDI: RfI, RfR, RfD, RfiD)
- Retention Manager (RM).
- Data Processing Manager (DPM)
- Consent Manager (CM)
- Data Breach Investigator (DBI).

Together with the reference data of the GDPR accelerator smart.GDPR is a holistic solution that fulfils GDPR and DSG audits in best matter.

#### **Solution Architecture**

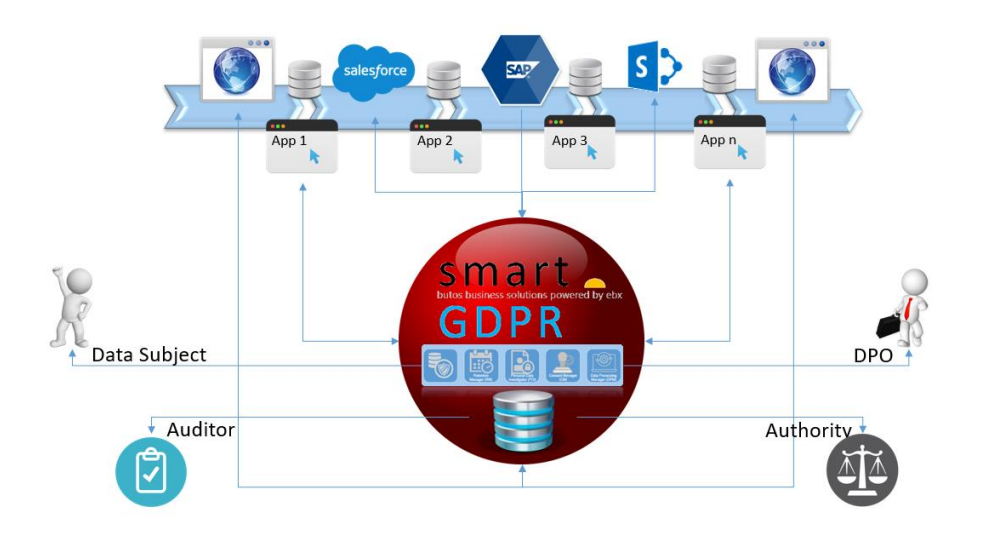

### **Component Set\***

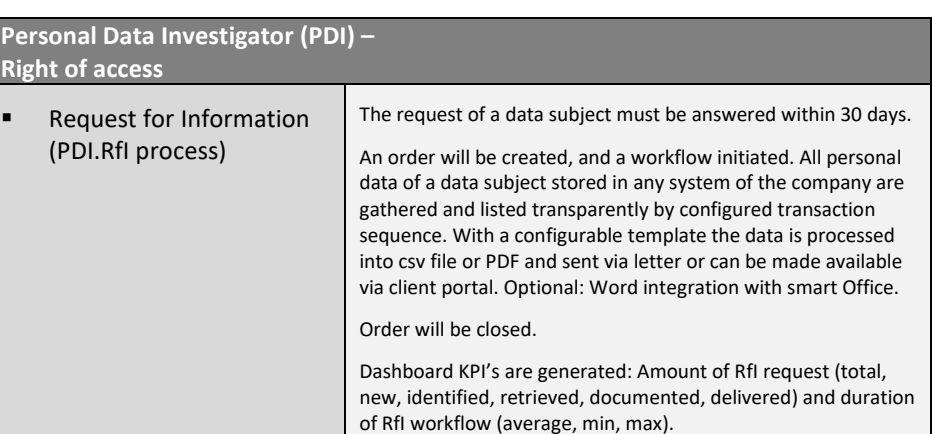

# smart **GDPR**

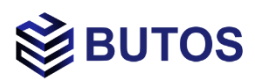

### **Component Set\***

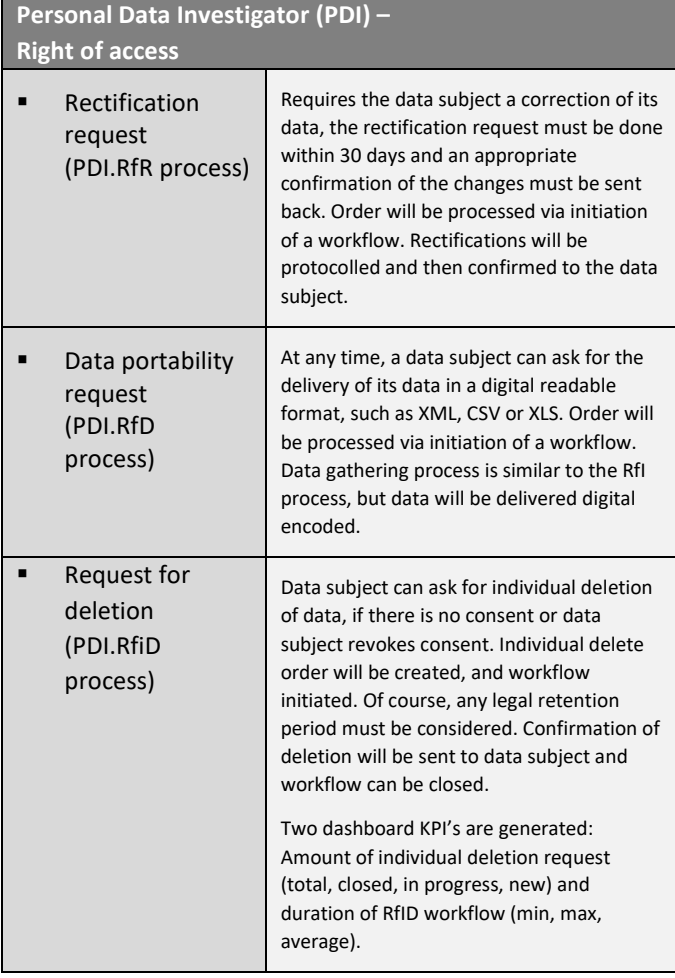

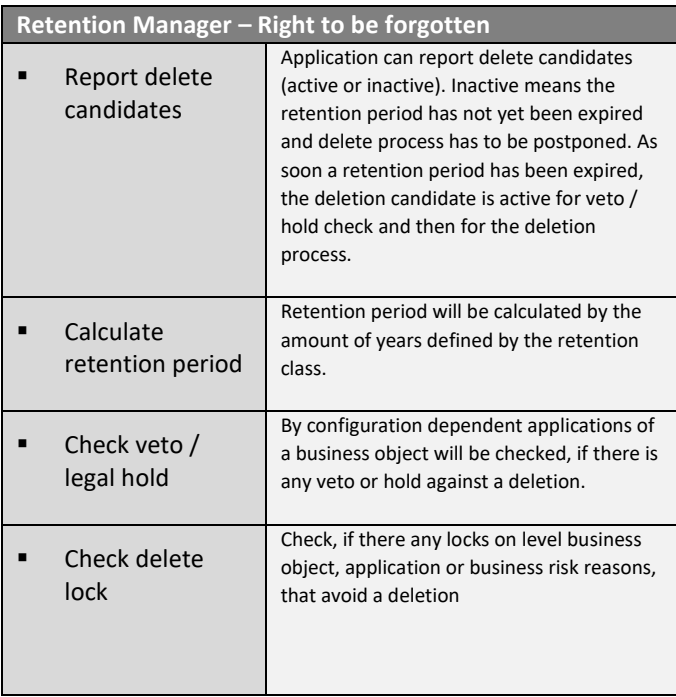

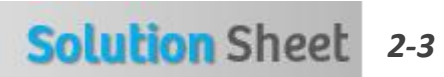

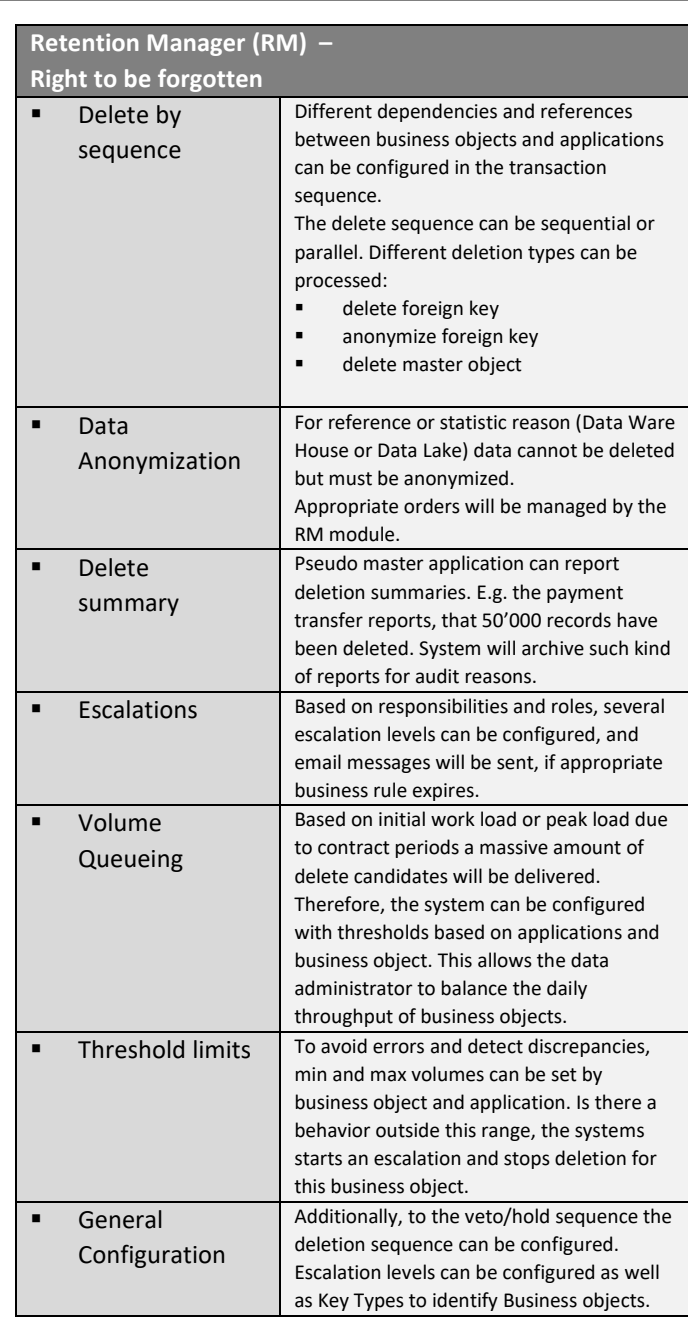

## **Data Processing Manager (DPM) –**

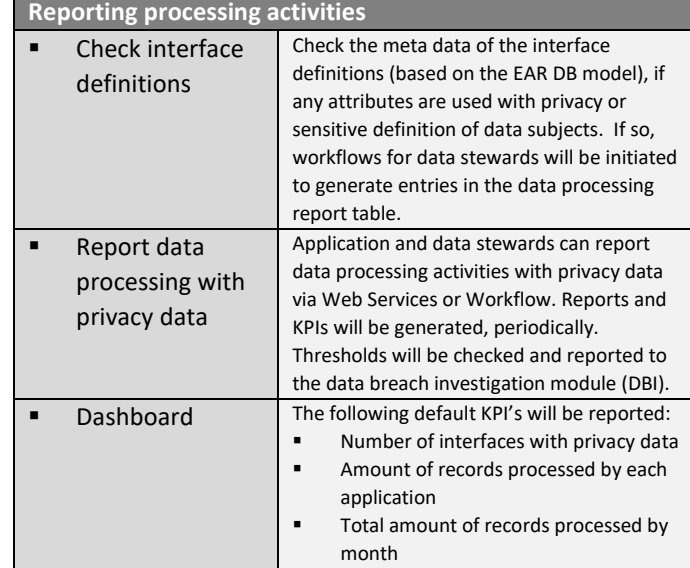

## smart **GDPR**

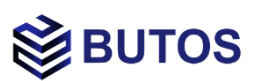

### **Component Set\***

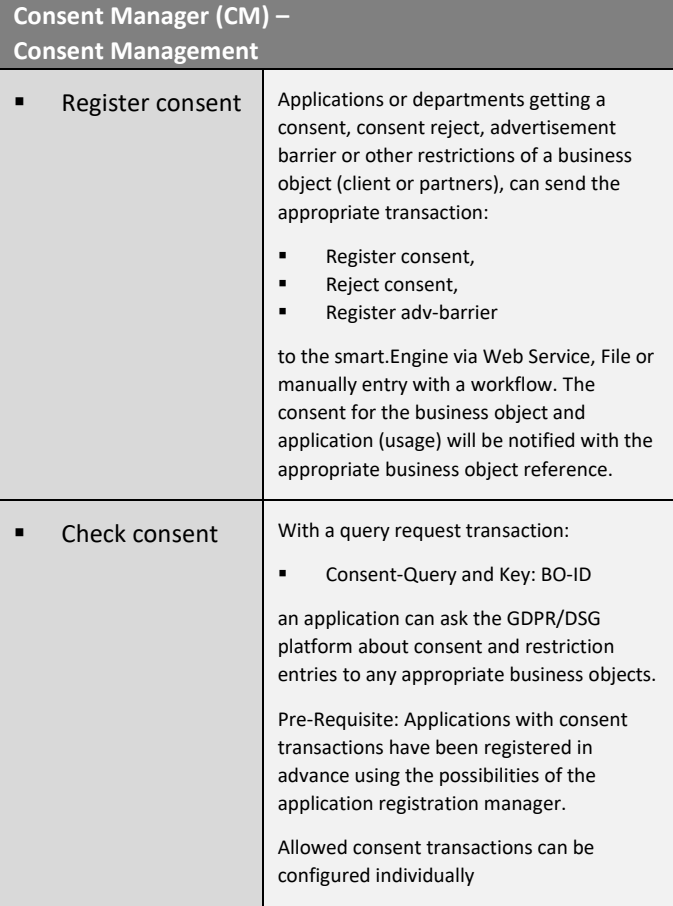

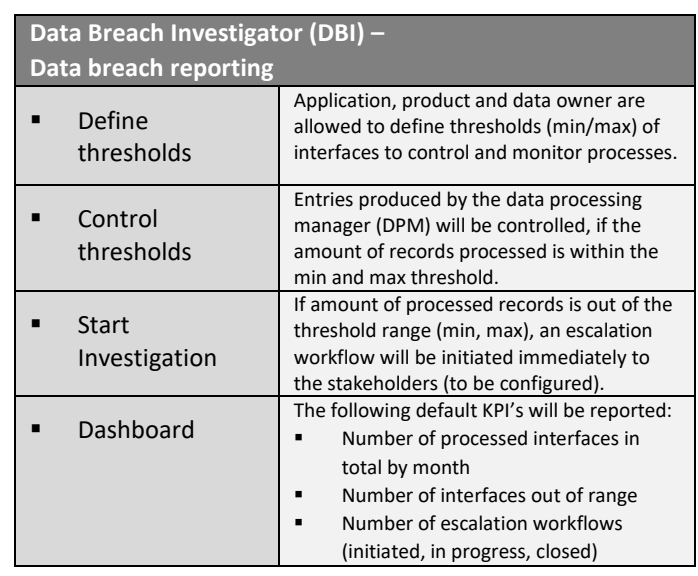

\*More details and feature list will be found in the Component Sheets of the modules

#### **Roles & Permissions** (customization by client needs)

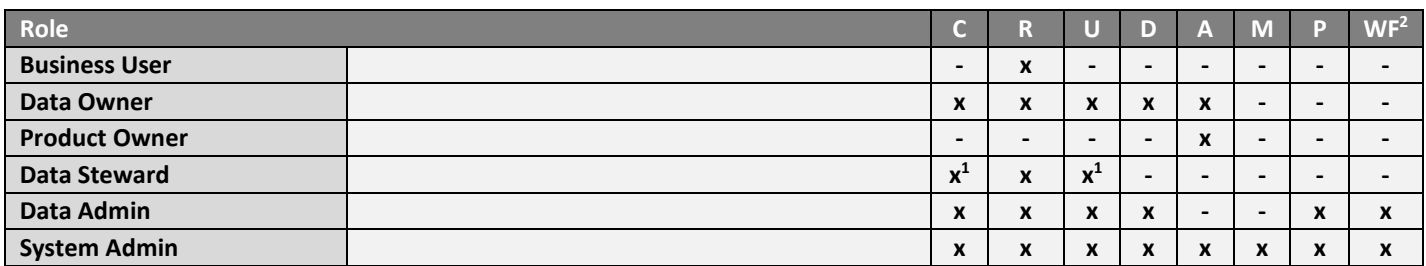

**C=create, R=read, U=update, D=delete, A=approve, M=monitor, P=permission**

<sup>1</sup> needs approval of Data Owner

<sup>2</sup>Workflow configurations

*Solution Roadmap (next releases)*

- Configuration of messaging approach (push/pull)
- Configuration and calculation of retention
- smart.PDI.RfR, smart.PDI.RfD, smart.PDI.RfiD, smart.CM, smart.DBI, smart.DPM
- smart.Outsourcing
- smart. Office and smart. eDOC integration
- Usage of smart. Engine features
- KPI workflow duration (min, max), Threshold management

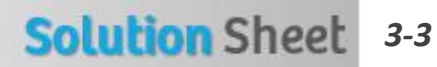